## Использование основных контейнеров STL

Кориненко Матвей

Октябрь 2021

# Оглавление

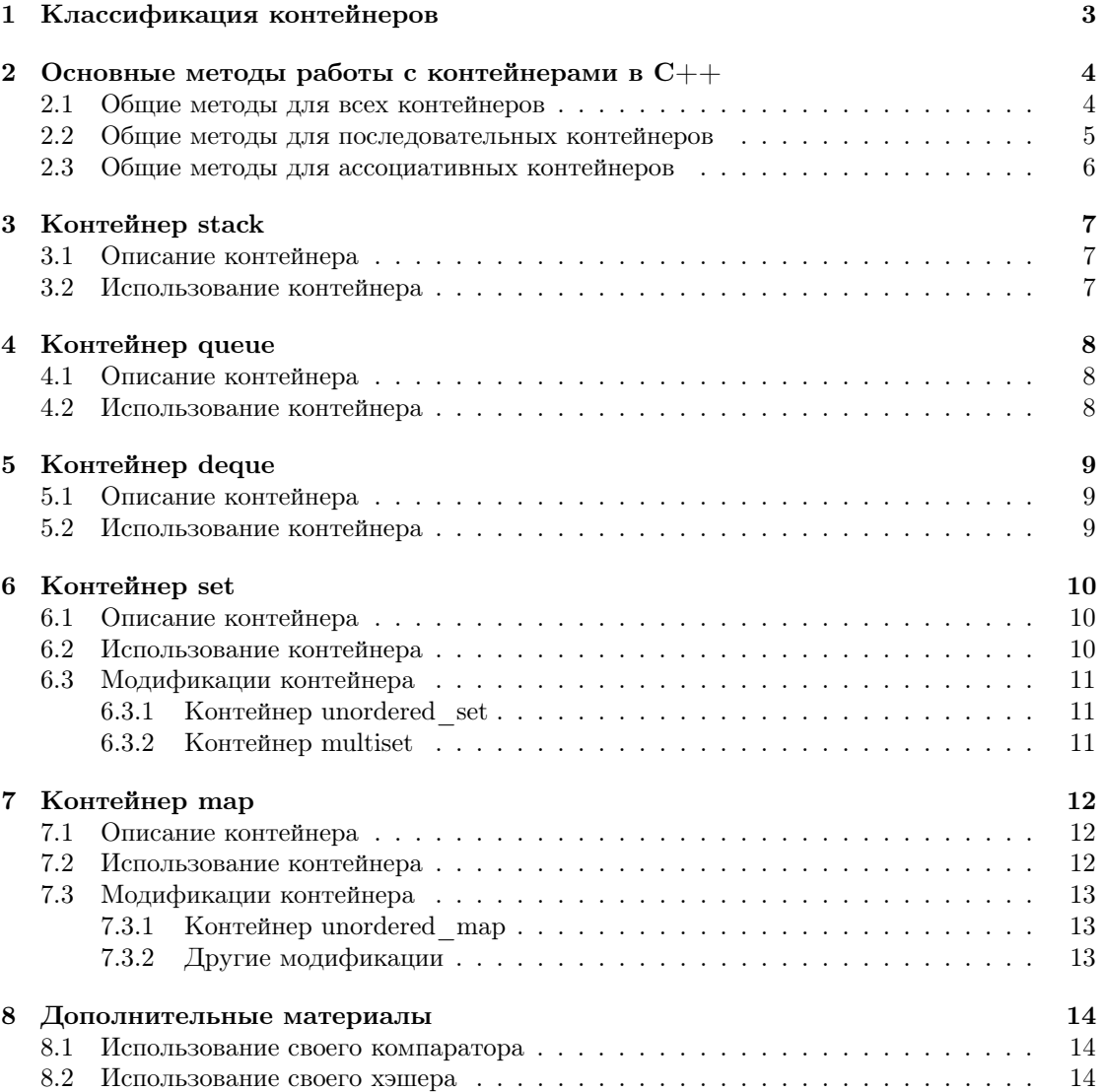

 $\textbf{STL}$  — стандартная библиотека шаблонов  $\text{C++}$ . В ней содержатся готовые контейнеры, алгоритмы и итераторы, которые Вы можете свободно использовать в своих программах.

Мы познакомимся с контейнерами

- $\bullet\,{\rm\stackrel{_\sim}{_{}}\,stackrel{_\sim}{_{\sim}}\,$
- queue
- deque
- set
- map

и некоторыми их модификациями.

Все контейнеры в данном материале будут рассматриваться на примере языка программирования C++.

# <span id="page-3-0"></span>Классификация контейнеров

Контейнеры в С++ делятся на три класса:

- Последовательные контейнеры (к ним из предложенных к рассмотрению относится только deque) — контейнеры, элементы которых находятся в последовательности. Добавлять элемент можно в любое место этого контейнера.
- Ассоциативные контейнеры (к ним относятся map  $u$  set) контейнеры, автоматически сортирующие свои элементы по определенному принципу.
- Адаптеры (к ним относятся stack и queue) контейнеры, созданные для определенных задач.

При использовании контейнеров и алгоритмов, работающих с ними, используются итераторы — интерфейсы для взаимодействия с элементами контейнера. Каждому элементу контейнера ставится в соответствие свой итератор.

# <span id="page-4-0"></span>Основные методы работы с контейнерами в С++

#### <span id="page-4-1"></span>2.1 Общие методы для всех контейнеров

Для подключения любого контейнера к Вашему файлу, необходимо использовать следующий код (далее на месте слова «container» нужно использовать наименование того контейнера, который Вы хотите использовать, например, stack).

#include<container>

Создание одного экземпляра контейнера происходит следующим образом.

```
container<tvpe> c:
// создан контейнер, который может содержать
// элементы типа type
```
Чтобы узнать размер контейнера (количество элементов в нем), нужно использовать метод size, возвращающий целое число — размер контейнера.

```
int sz = c.size();// в переменной sz теперь хранится размер контейнера с
```
Если имеется два одинаковых контейнера, содержащих элементы одного типа, можно обменять содержимое этих контейнеров местами, используя метод swap.

```
c1.\text{swap}(c2);// теперь в контейнере с1 хранятся элементы из с2,
// а в контейнере с2 - из с1
```
Если нам требуется узнать, пустой контейнер или нет, достаточно просто использовать метод empty, который возвращает булево значение true, если контейнер пустой, иначе false.

bool is\_empty =  $c.$ empty();

Эти методы можно использовать при работе с любыми контейнерами (даже адаптерами) в  $C++$ .

### <span id="page-5-0"></span> $2.2$ Общие методы для последовательных контейнеров

Если используемый контейнер относится к классу последовательных, его функционал можно расширить с помошью встроенных в STL алгоритмов.

При создании контейнера, можно сразу задать его размер и, если требуется, элемент по умолчанию.

```
container<type>c(n, x);
// будет создан контейнер с размером n,
// каждый элемент которого равен х
```
Например, можно отсортировать элементы контейнера по возрастанию с помощью функции sort за временную сложность  $O(n \log n)$ , где  $n -$  размер контейнера.

 $sort(c.\text{begin}(), c.\text{end}())$ :

Здесь c.begin() и c.end() — итераторы, задающие полуинтервал, на котором будет происходить сортировка.

Другими словами, c.begin() - итератор, указывающий на первый элемент контейнера,  $c$ .end $()$  — итератор, указывающий на элемент, следующий за последним элементом контейнера. Поэтому если нам захочется отсортировать, например, все элементы кроме первых  $k$ , мы можем воспользоваться следующим кодом.

 $sort(c.\text{begin}) + k, c.\text{end}$ );

Используя итераторы, можно «пробегаться» по всем элементам контейнера (как последовательного, так и ассоциативного), используя цикл. Чтобы получить элемент по итератору, используется оператор \*.

```
for (auto it = c.begin(); it < c.end(); it++) {
    type x = *it;\mathcal{L}
```
«Перевернуть» последовательную часть контейнера можно, используя функцию reverse.

 $reverse(c.\text{begin}(), c.\text{end}() - 3)$ ;

Теперь элементы контейнера с, кроме последних трех, илут в обратном порядке.

Если наш контейнер уже имеет какой-то размер, можно заполнить его элементами одного и того же значения.

```
fill(c.\text{begin}(), c.\text{end}(), x);// значение х будет присвоено всем элементам
```
Для поиска минимального и максимального элемента последовательного контейнера, можно воспользоваться функциями min element и max element.

```
auto it_max = max_element(c.begin(), c.end());
// в it_max хранится итератор максимального элемента
auto it_min = min_element(c.begin(), c.end());
// в it_min теперь находится итератор минимального элемента
```
А если нам потребуется очистить контейнер, можно использовать метод clear.

```
c.clear();
```
#### <span id="page-6-0"></span>2.3 Общие методы для ассоциативных контейнеров

Поскольку ассоциативные контейнеры умеют автоматически сортировать свои элементы при удалении (добавлении) новых, операции с ними работают достаточно быстро.

Функции добавления, удаления, поиска элемента в ассоциативном контейнере работают с временной сложностью  $O(\log n)$ , где  $n -$  размер контейнера.

Если нам потребуется проверить наличие элемента х в контейнере, можно использовать метод find, который вернет итератор элемента x. А если его нет в контейнере, вернет итератор конца контейнера.

```
auto it = c.find(x);
// если в контейнере нет элемента х, то
// it = c.end()
```
Если нам понадобится удалить из контейнера элемент, мы можем это сделать двумя способами: удалить по итератору или удалить по значению. При удалении по итератору всегда удаляется только один элемент, потому что одному итератору всегда соответствует один элемент. Но если в контейнере содержатся равные элементы (например, в multiset), то при удалении по значению  $x$ , удалятся все элементы с этим значением.

```
c. erase(x);
// если х - значение элемента, удалятся
// все элементы с этим значением
c. erase(it);
// если it - итератор, удалится только один элемент,
// которому соответствует этот итератор
```
Для поиска минимального или максимального элемента в ассоциативном контейнере также существуют функции min element и max element, возвращающие итератор на соответствующий элемент.

```
auto it_max = max_element(c.begin(), c.end());
// в it max хранится итератор максимального элемента
auto it_min = min_element(c.begin(), c.end());
// в it_min теперь находится итератор минимального элемента
```
Для получения количества элементов контейнера, равных  $x$ , можно воспользоваться функцией count, возвращающей целое число.

```
int count_x = c.count(x);
// в count_х будет храниться количество
// элементов контейнера, равных х
```
Ассоциативные контейнеры, как и последовательные, можно очистить с помощью метода clear.

```
c.closear();// теперь контейнер пустой
```
## <span id="page-7-0"></span>Контейнер stack

### <span id="page-7-1"></span> $3.1$ Описание контейнера

Стек — структура данных, работающая по принципу FILO (first-in-last-out, первым-зашелпоследним-вышел). Абстрактно представить этот контейнер можно в виде груды посуды следующую тарелку Вы кладете наверх, но и доставать потом тоже нужно сверху.

При использовании этой структуры, Вы имеете доступ только к последнему добавленному элементу. Вы можете посмотреть на него, извлечь, или поверх него положить новый.

Операции добавления и удаления последнего элемента из стека, просмотра последнего элемента работают с временной сложностью  $O(1)$ , то есть никак не зависят от количества элементов внутри него.

Стек является контейнером-адаптером, поэтому не имеет каких-либо дополнительных функций кроме тех, для которых он предназначен.

#### <span id="page-7-2"></span>3.2 Использование контейнера

Создадим стек, содержащий элементы типа int.

stack<int> st;

Чтобы добавить первый элемент в стек, необходимо использовать метод push.

```
st.push(5);
```
Теперь в нашем стеке хранится число 5. Давайте добавим еще несколько чисел в него.

```
st.push(6);
st.push(1);
```
Если нам понадобится узнать верхний элемент стека, используем метод top, который вернет значение того же типа данных, что и содержимое в стеке.

```
int stack_top = st.top();// stack\_top = 1
```
Для удаления верхнего элемента стека используем метод рор. Если его использовать в случае пустого стека, ничего не произойдет.

```
st.pop();
// теперь на вершине стека находится число 6
```
## <span id="page-8-0"></span> $\Gamma$ лава 4

## Контейнер queue

### <span id="page-8-1"></span> $4.1$ Описание контейнера

Очередь — структура данных, работающая по принципу FIFO (first-in-first-out, первымзашел-первым-вышел).

При работе с этим контейнером Вы имеете доступ к первому и последнему элементу очереди. Первый элемент можно осмотреть и извлечь, последний — осмотреть и добавить новый. Доступ к последнему элементу очереди будет возможен, когда вся очередь перед ним очистится.

Операции с очередью, аналогично стеку, работают с временной сложностью  $O(1)$ , то есть никак не зависят от количества элементов в контейнере.

Очередь тоже является контейнером-адаптером, поэтому кроме своих собственных методов, она не имеет ничего.

### <span id="page-8-2"></span> $4.2$ Использование контейнера

Очередь может также свободно содержать элементы любого фиксированного типа данных, пусть в этот раз это будут символы.

```
queue<char> q;
```
Добавление элемента в очередь происходит с использованием метода push, аналогично сте-Ky.

 $q. push('a');$ 

Добавим еще несколько элементов.

```
q. push('b');q. push('c');
```
Первый и последний элементы в очереди просматриваются с помощью соответственно методов front и back, которые возвращают элементы того же типа, что и содержимое очереди.

```
char queue_front = q.front();
// queue front = 'a'char queue_back = q.\text{back}();
// queue back = ,c'
```
С помощью метода рор можно извлечь первый элемент в очереди.

 $q.pop()$ ;

Теперь первым элементом очереди является символ 'b'.

## <span id="page-9-0"></span>Контейнер deque

### <span id="page-9-1"></span> $5.1$ Описание контейнера

Deque (double-ended-queue, очередь-с-двумя-концами) — структура данных, позволяющая добавлять элементы как в начало, так и в конец контейнера, удалять их, обращаться по индексу (итератору), изменять.

Операции добавления элемента в начало и конец контейнера, просмотра и изменения элемента работают с временной сложностью  $O(1)$ .

Обошая, контейнер deque можно использовать как более функциональную замену queue и stack, так как он еще и относится к последовательным контейнерам.

### <span id="page-9-2"></span> $5.2$ Использование контейнера

Лля начала создалим экземпляр deque, который может содержать нелые числа.

```
deque<int> d;
```
Добавление элемента в конец deque осуществляется с помощью метода push back, в начало  $-$  c помощью push front.

```
d.push_function(4);d.push_back(3);d.push_back(1);
d.push_function(2);
```
Сейчас элементы deque в порядке от начала до конца  $- \{2, 4, 3, 1\}$ .

Чтобы обратиться к первому элементу deque, можно использовать индекс 0 (как в массивах) или метод front.

```
int front = d.front();// front = 2int front_index = d[0];
// front_index = 2
```
Чтобы обратиться к последнему элементу deque, мы так же можем использовать его индекс (который можно узнать с помощью метода size) или метод back.

```
int back = d.\text{back}();
// back = 1int back_index = d[d.size() - 1];// back_index = 1
```
Для удаления элемента из начала deque используется метод pop front, из конца — pop back.

```
d.pop_back();
d.pop_front();
```
Теперь в deque содержатся только два элемента  $- \{4, 3\}.$ 

В deque можно изменить элемент по его индексу, как в обычном массиве.

```
d[0] = 2;// теперь deque состоит из элементов {2, 3}
```
## <span id="page-10-0"></span>Контейнер set

### <span id="page-10-1"></span> $6.1$ Описание контейнера

Set — структура данных, хранящая свои элементы в отсортированном порядке в единственном экземпляре. Эту структуру называют множеством.

Множество поддерживает операции добавления, поиска, удаления элементов. Они работают с временной сложностью  $O(\log n)$ , то есть зависят от размера контейнера. Но для регулярно используемых значений  $n$  в задачах, это все еще очень быстро.

### <span id="page-10-2"></span> $6.2$ Использование контейнера

Создадим экземпляр множества, содержащий целые числа. Для создания множества из нестандартных структур, необходимо в этих структурах определить оператор «<», либо использовать компаратор, так как множество должно быть упорядочено.

```
set<int> st:
```
Для добавления элемента в множество используется метод insert.

```
st.insert(1);
st.insert(2);
st.insert(3);st.insert(3);
```
Сейчас мы добавили в множество элементы  $\{1, 2, 3, 3\}$ ; но поскольку множество содержит только уникальные элементы, его размер будет 3 и состоять оно будет из элементов  $\{1, 2, \ldots\}$  $3$ .

Для нахождения элемента множества, большего либо равного заданному, существует метод lower bound, возвращающий итератор на удовлетворяющий элемент.

```
int lb = *st.lower_bound(1);// lb = 1, т.к. это первый элемент множества,
// больше либо равный 1
```
Для нахождения элемета, строго большего заданного, используется метод upper bound, также возвращающий итератор.

```
int ub = *st.upper_bound(1);
// ub = 2, т.к. это первый элемент множества,
// больший единицы
```
Удаление элемента из множества осуществляется с помощью метода erase.

```
st. erase(3);
// теперь в множестве хранятся только элементы 1 и 2
```
### <span id="page-11-0"></span>6.3 Модификации контейнера

#### <span id="page-11-1"></span> $6.3.1$ Контейнер unordered set

Если нам не важна упорядоченность элементов множества, а необходимо только проверять их наличие в нем, можно использовать unordered set. Проверка наличия элемента там осуществляется с временной сложностью  $O(1)$ , то есть не зависит от размера контейнера. Поиск же, например, lower bound, может выполняться за  $O(n)$ , поэтому для таких целей unordered set использовать не рекомендуется.

Для работы этого контейнера необходим hasher, преобразовывающий элемент множества в число (хэш) для быстрой проверки его наличия. Для стандартных типов в  $C++$  hasher писать и добавлять не требуется, но если Вы используете как элементы сложные типы или контейнеры, без хэшера unordered set работать не будет.

#### <span id="page-11-2"></span>6.3.2 Контейнер multiset

Бывают ситуации, когда нам нужно хранить не только сам элемент, но и знать его количество вхождений в контейнер. Для этого отлично подходит multiset.

Если выполнить следующий код для multiset

```
multiset<int> mst;
mst.insert(1);
mst.insert(2);
mst.insort(3):
mst.insert(3);
```
размер контейнера будет не 3, как в случае с set, а 4.

К тому же, количество вхождений числа 3 в multiset будет 2.

```
int cnt = mst.count(3);
// cnt = 2
```
Чтобы удалить один экземпляр элемента из multiset, можно воспользоваться поиском этого элемента через метод find, который возвращает итератор, и использовать удаление по итератору.

```
mst. erase(mst.find(3)):
cnt = mst.count(3):
// cnt = 1
```
## <span id="page-12-0"></span>Контейнер тар

### <span id="page-12-1"></span> $7.1$ Описание контейнера

 $\text{Map}-\text{accountarubhui}$  контейнер, работающий по принципу <ключ, значение>. Мар также автоматически сортируется по возрастанию ключа. Ключом и значением может быть что угодно.

Функции добавления, изменения, удаления элементов с map работают за временную сложность  $O(\log n)$ .

#### <span id="page-12-2"></span> $7.2$ Использование контейнера

Поскольку можно создать map с любыми ключами и любыми значениями, давайте сделаем map с ключом «строка» и значением по нему будет целое число. Строку предварительно тоже нужно будет подключить к файлу, так как она является контейнером. Для строки не нужно писать компаратор, потому что он уже определен в  $C++$ , для сложных структур он может потребоваться так же, как и в случае с set.

map<string, int> mp;

Чтобы добавить элемент с заданным ключом, воспользуемся следующим кодом.

 $mp["Apple"] = 5;$ 

Теперь по ключу "Apple"мы получим значение 5. Чтобы его изменить, нужно использовать методы, которые присущи тому типу данных, которой используется у значения по ключу в map.

 $mp["Apple"] += 1;$ //  $mp["Apple"] = 6;$ 

Добавим еще один элемент в тар.

 $mp["Banana"] = 7;$ 

В тар тоже можно использовать методы lower bound и upper bound, которые будут искать итератор подходящего элемента, опираясь на его ключ. Но в этом случае они будут возвращать итератор на пару вида <ключ, значение>. Поэтому сначала необходимо получить элемент map по итератору, а потом из него получить ключ или значение.

string  $key = (*mp.lower_bound("B")).first;$  $//$  kev = "Banana" int value =  $(*mp.lower_bound("B")$ ).second; //  $value = 7$ 

Удаление в тар происходит по ключу. Удаляется весь элемент вида <ключ, значение>.

mp.erase("Apple");

### <span id="page-13-0"></span>7.3 Модификации контейнера

### <span id="page-13-1"></span>7.3.1 Контейнер unordered\_map

Зачастую, при использовании map, нам не важен порядок элементов в нем. Нужно лишь уметь сопоставлять ключ со значением по нему. Для этого подходит unordered\_map, сложность работы которого для этих задач не зависит от размера контейнера.

Для работы с ним в некоторых случаях может потребоваться так называемый hasher. Но для всех простых ситуаций, когда ключом является, к примеру, число или строка, hasher не нужен.

### <span id="page-13-2"></span>7.3.2 Другие модификации

Существуют другие вариации этого контейнера, такие как unordered\_multimap и multimap, но они используются достаточно редко.

### <span id="page-14-0"></span> $\Gamma$ лава 8

## Дополнительные материалы

### <span id="page-14-1"></span>8.1 Использование своего компаратора

Есть случаи, когда в таких ассоциативных контейнерах как map и set хранятся элементы, которые необходимо сортировать особым образом. Это может быть вынужденная мера  $(C++$  не умеет сортировать элементы такого типа) или необходимость.

Правило сортировки задается с помощью компаратора. Это структура, содержащая булеву функцию, которой на вход подается два элемента одного типа. Функция возвращает true, если по итогам сравнения первый из этих элементов лолжен стоять в контейнере раньше второго. Иначе она возвращает false.

Вот пример создания и подключения компаратора (для сортировки пар по убыванию первого элемента и возрастанию второго).

```
struct cmp {
    bool operator() (pair<int, int> a, pair<int, int> b) {
        if (a.first > b.first)return true:
        else if (a.first == b.first)return a.second \leq b.second;else
            return false;
    \mathbf{r}\};
set<pair<int, int>, cmp> st;
```
#### <span id="page-14-2"></span>8.2 Использование своего хэшера

При использовании unordered set и unordered map для быстрого доступа к элементу используется хэш-функция. Преобразование элемента в число позволяет в некоторых моментах существенно ускорить поиск в контейнере. Но, как и с компаратором, не все элементы C++ умеет преобразовывать в число. Для этого нужно написать свой хэшер – класс, содержащий функцию, которая при получении элемента заданного типа вернет уникальное число, благодаря которому будет осуществляться быстрый поиск в контейнере. Число должно быть уникальным, потому что если это будет не так, то разным элементам может соответствовать один хэш, из-за чего работа с контейнером будет некорректной (например, подсчет количества одинаковых элементов в unordered multiset).

Вот пример хэшера для пары чисел, находящихся в пределах от 0 до 99.

```
class pairHash{
    public:
        size_t operator() (const pair<int, int> &k) const {
             return k.first * 100 + k.second;\mathbf{r}\cdotunordered_map<pair<int, int>, int, pairHash> mp;
```